# Content **numerical methods**

- 1. Rounding error and conditioning
- 2. Gaussian Elimination
- 3. LU decomposition
- 4. Matrix norms
- 5. Iterative methods for systems of equations

Learning **outcomes**  *needs doing*

### Time **allocation**

*You are expected to spend approximately thirteen hours of independent study on the material presented in this workbook. However, depending upon your ability to concentrate and on your previous experience with certain mathematical topics this time may vary considerably.* 

# **Rounding error and conditioning**

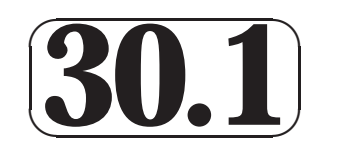

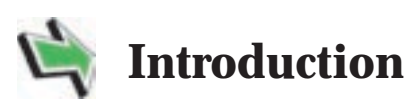

In this first section concerning numerical methods we will discuss some of the issues involved with doing arithmetic on a computer which is an important aspect of engineering. Numbers cannot, in general, be represented exactly, they are typically stored to a certain number of **significant figures**. The associated **rounding error** and its accumulation are important issues which need to be appreciated if we are to trust computational output.

We will also look at ill-conditioned problems which can have an unfortunate effect on rounding error.

## **Prerequisites**

**✛**

 $\frac{1}{\sqrt{2}}$ 

Before starting this Section you should ...

# **Learning Outcomes**

After completing this Section you should be able to ...

- ① recall the formula for solving quadratic equations
	- ✓ round real numbers and know what the associated rounding error is
	- $\checkmark$  appreciate how rounding error can grow in calculations
	- ✓ understand what constitues an illconditioned problem

#### **1. Numerical methods**

Many mathematical problems which arise in the modelling of engineering situations are too difficult, or too lengthy, to tackle by hand. Instead it is often good enough to resort to an approximation given by a computer. Indeed, the process of modelling a "real world" situation with a piece of mathematics will involve some approximation, so it may make things no worse to seek an approximate solution of the theoretical problem.

Evidently there are certain issues here. Computers do not know what a function is, or a vector, or an integral, or a polynomial. Loosely speaking, all computers can do is remember long lists of numbers and then process them (very quickly!). Mathematical concepts must be posed as something **numerical** if a computer is to be given a chance to help. For this reason a topic known as **numerical analysis** has grown in recent decades which is devoted to the study of how to get a machine to address a mathematical problem.

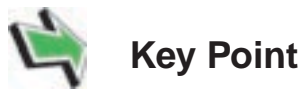

"Numerical methods" are methods devised to solve mathematical problems on a computer.

#### **2. Rounding**

In general, a computer is unable to store every decimal place of a real number. Real numbers are **rounded**. To round a number to n significant figures we look at the  $(n+1)$ <sup>th</sup> digit in the decimal expansion of the number.

- If the  $(n+1)$ <sup>th</sup> digit is 0,1,2,3 or 4 then we **round down**: that is, we simply chop to n places. (In other words we neglect the  $(n+1)$ <sup>th</sup> digit and any digits to its right.)
- If the  $(n+1)$ <sup>th</sup> digit is 5,6,7,8 or 9 then we **round up**: we add 1 to the n<sup>th</sup> decimal place and then chop to n places.

For example

1 3 rounded to 4 significant figures, 8 3  $= 2.66667$  rounded to 6 significant figures,

 $\pi$  = 3.142 rounded to 4 significant figures.

An alternative way of stating the above is as follows

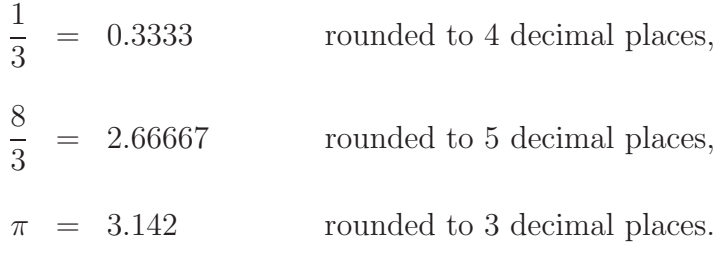

**3** HELM (VERSION 1: March 18, 2004): Workbook Level 1 30.1: Introduction to Numerical Methods Sometimes the phrases "significant figures" and "decimal places" are abbreviated as "s.f." and "d.p." respectively.

**Example** Write down each of these numbers rounded them to 4 decimal places: 0.12345, −0.44444, 0.5555555, 0.000127351, 0.000005

**Solution**

0.1235, −0.4444, 0.5556, 0.0001, 0.0000

**Example** Write down each of these numbers, rounding them to 4 significant figures: 0.12345, −0.44444, 0.5555555, 0.000127351, 25679

**Solution**

0.1235, −0.4444, 0.5556, 0.0001274, 25680

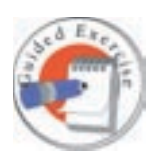

Write down each of these numbers, rounding them to 3 decimal places: 0.87264, 0.1543, 0.889412, −0.5555

**Your solution**

556 . 0 − 889, . 154, 0 . 873, 0 . 0

#### **Rounding error**

Clearly, rounding a number introduces an error. Suppose we know that some quantity  $x$  is such that

$$
x = 0.762143 \qquad 6 \text{ d.p.}
$$

Based on what we know about the rounding process we can deduce that

$$
x = 0.762143 \quad \pm \quad 0.5 \times 10^{-6}.
$$

This is typical of what can occur when dealing with numerical methods. We do not know what value x takes, but we have an **error bound** describing the furthest x can be from the stated value 0.762143. Error bounds are necessarily pessimistic. It is very likely that x is closer to 0.762143 than  $0.5 \times 10^{-6}$ , but we cannot assume this, we have to assume the worst case if we are to be certain that the error bound is safe.

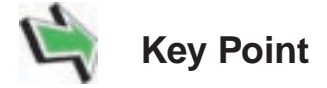

Rounding a number to n decimal places introduces an error that is no larger (in magnitude) than

 $\frac{1}{2} \times 10^{-n}$ .

Note that successive rounding can increase the associated rounding error, for example

 $12.3456 = 12.3$   $(1 \text{ d.p.}),$  $12.3456 = 12.346$  (3 d.p.) = 12.35 (2 d.p.) = 12.4 (1 d.p.).

#### **Accumulated rounding error**

Rounding error can sometimes grow as calculations progress. Consider these examples.

**Example** Let  $x = \frac{22}{7}$  and  $y = \pi$ . It follows that, to 9 decimal places

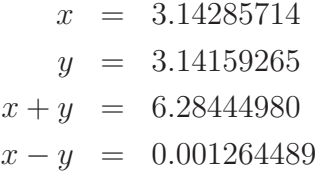

- (i) Round x and y to 7 significant figures. Find  $x + y$  and  $x y$ .
- (ii) Round x and y to 3 significant figures. Find  $x + y$  and  $x y$ .

#### **Solution**

(i) To 7 significant figures  $x = 3.142857$  and  $y = 3.141593$  and it follows that, with this rounding of the numbers

$$
x + y = 6.284450
$$
  

$$
x - y = 0.001264.
$$

The outputs  $(x + y)$  and  $x - y$  are as accurate to as many decimal places as the inputs  $(x \text{ and } y)$ . Notice however that the difference  $x - y$  is now only accurate to 4 significant figures.

(ii) To 3 significant figures  $x = 3.14$  and  $y = 3.14$  and it follows that, with this rounding of the numbers

$$
x + y = 6.28
$$
  

$$
x - y = 0.
$$

This time we have no significant figures accurate in  $x - y$ .

In the example above there was loss of accuracy in calculating  $x - y$ . This shows how rounding error can grow with even simple arithmetic operations. We will need to be careful when developing numerical methods that rounding error does not grow.

What follows is another case when there can be a loss of accurate significant figures.

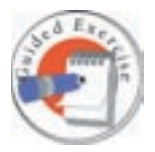

Use the quadratic formula to show that the two solutions of

$$
x^2 + 30x + 1 = 0
$$

are  $x = -15 \pm \sqrt{224}$ . Write down the two solutions to as many decimal places as your calculator will allow.

Now round  $\sqrt{224}$  to 4 significant figures and recalculate the two solutions. How many accurate significant figures are there in the solutions you obtained with the rounded approximation to  $\sqrt{224}$ ?

**Your solution**

The first of these is only accurate to 1 significant figure, the second is accurate to 4.

$$
-12 - 76 = -12 - 12 + 14.92 = -12 - 30.92
$$
  

$$
-12 - 30.92 = -12 + 14.92 = -0.03
$$

Rounding to  $\frac{1}{2}$  significant figures

is the other.

15+ <sup>−</sup> as required. Now √ <sup>−</sup> <sup>15</sup> <sup>−</sup> <sup>0337045291</sup> is one solution and . <sup>0</sup> <sup>−</sup> <sup>224</sup> <sup>=</sup> √ <sup>96662955</sup> . <sup>29</sup> <sup>−</sup> <sup>224</sup> <sup>=</sup>

$$
x = \frac{5}{-30 \pm \sqrt{30z - \underline{t}}} = -12 \pm \sqrt{12z - 1} = -12 \pm \sqrt{32\underline{t}}
$$

rom the quadratic formula F

#### **3. Well-conditioned and ill-conditioned problems**

Suppose we have a mathematical problem that depends on some input data. Now imagine altering the input data by a tiny amount. If the corresponding solution always varies by a correspondingly tiny amount then we say that the problem is **well-conditioned**. If a tiny change in the input results in a large change in the output we say that the problem is **illconditioned**. The following example should help.

**Example** Show that the evaluation of the function

$$
f(x) = x^2 - x - 1500
$$

near  $x = 39$  is an ill-conditioned problem.

#### **Solution**

Consider  $f(39) = -18$  and  $f(39.1) = -10.29$ . In changing x from 39 to 39.1 we have changed it by about 0.25%. But the percentage change in f is greater than  $40\%$ . The demonstrates the ill-conditioned nature of the problem.

One reason that this matters is because of rounding error. Suppose that, in the example above, we know is that  $x$  is equal to 39 to 2 significant figures. Then we have no chance at all of evaluating  $f$  with confidence, for consider these values

$$
f(38.6) = -48.64
$$
  

$$
f(39) = -18
$$
  

$$
f(39.4) = 12.96.
$$

All of the arguments on the left-hand sides are equal to 39 to 2 significant figures so all the values on the right-hand sides are contenders for  $f(x)$ . The ill-conditioned nature of the problem leaves us with some serious doubts concerning the value of  $f$ .

It is enough for the time being to be aware that ill-conditioned problems exist. We will discuss this sort of thing again, and how to combat it in a particular case, in a later Section of this Workbook.

#### **Exercises**

- 1. Round each of these numbers to the number of places or figures indicated
	- (a) 23.56712 (to 2 decimal places).
	- (b)  $-15432.1$  (to 3 significant figures).
- 2. Suppose we wish to calculate

$$
\sqrt{x+1} - \sqrt{x},
$$

for relatively large values of x. The following table gives values of y for a range of x-values

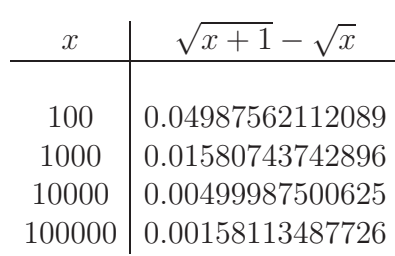

- (a) For each x shown in the table, and working to 6 significant figures evaluate  $\sqrt{x+1}$  and then  $\sqrt{x}$ . Find  $\sqrt{x+1} - \sqrt{x}$  by taking the difference of your two rounded numbers. Are your answers accurate to 6 significant figures?
- (b) For each x shown in the table, and working to 4 significant figures evaluate  $\sqrt{x+1}$  and then  $\sqrt{x}$ . Find  $\sqrt{x}+1-\sqrt{x}$  by taking the difference of your two rounded numbers. Are your answers accurate to 4 significant figures?
- 3. Consider the function

$$
f(x) = x^2 + x - 1975
$$

and suppose we want to evaluate it for some  $x$ .

- (a) Let  $x = 20$ . Evaluate  $f(x)$  and then evaluate f again having altered x by just 1%. What is the percentage change in f? Is the problem of evaluating  $f(x)$ , for  $x = 20$ , a well-conditioned one?
- (b) Let  $x = 44$ . Evaluate  $f(x)$  and then evaluate f again having altered x by just 1%. What is the percentage change in f? Is the problem of evaluating  $f(x)$ , for  $x = 44$ , a well-conditioned one?

(Answer: the problem in part (a) is well-conditioned, the problem in part (b) is illconditioned.)